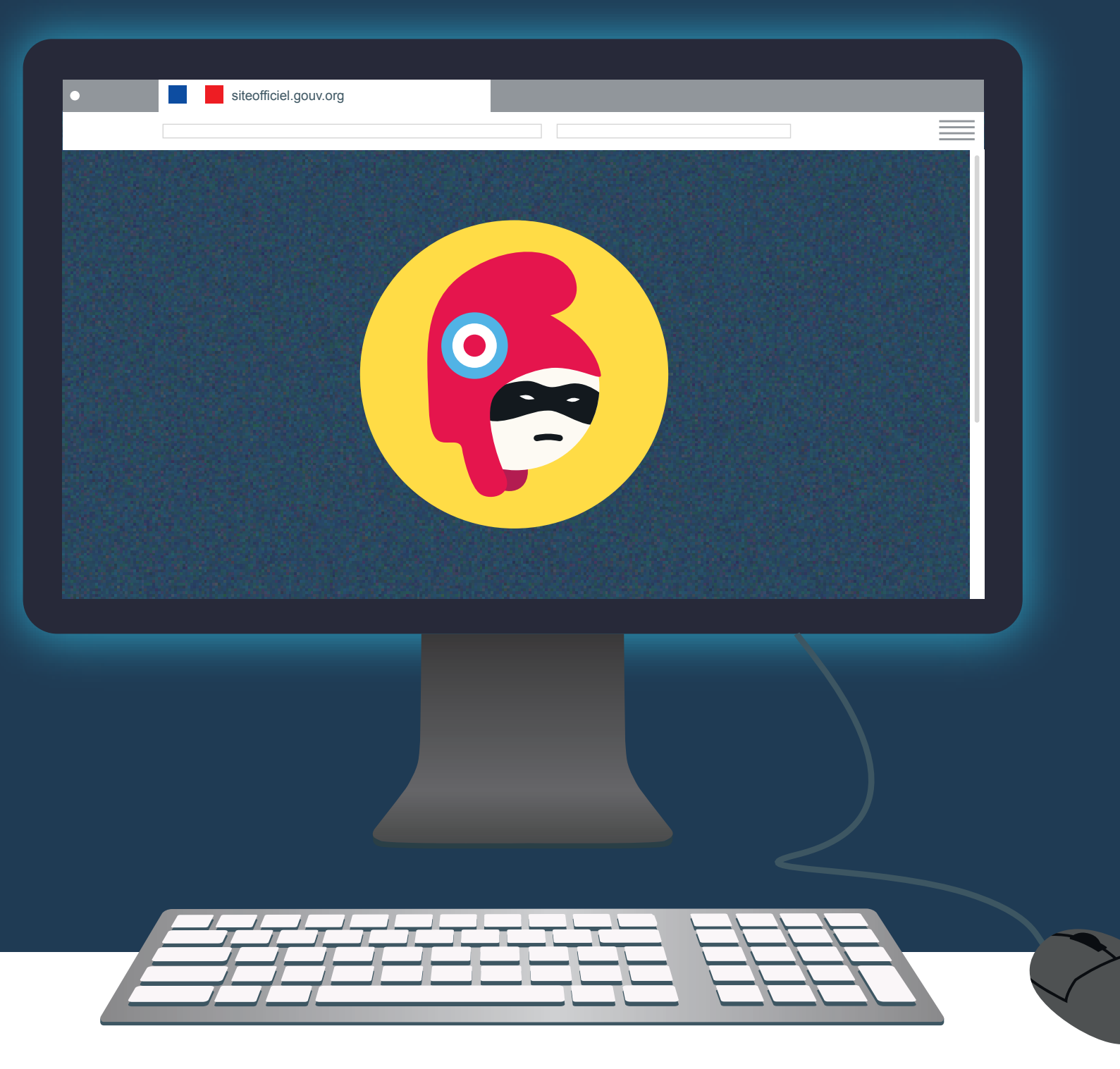

**1 Consulter toujours le site officiel de l'administration française www.service-public.fr** qui recense

tous les sites de référence en fonction des documents désirés.

**4 Vérifier les adresses :** les sites officiels de l'administration française se terminent par « gouv.fr » ou « .fr », jamais par « gouv.org », « gouv.com » ou « -gouv ».

**2 Se renseigner auprès des sites officiels**  avant de passer une commande et de donner ses coordonnées bancaires

à un professionnel.

**5 Sachez que les premiers résultats de recherche ne mettent pas forcément en avant les sites officiels.**  Le référencement payant est toujours signalé par le mot « annonce ».

**3 Consulter les mentions légales du site** pour identifier sa nature et son exploitant. Lire attentivement les conditions

générales de vente (CGV) qui constituent le contrat liant le professionnel et le consommateur.

**6 Vérifier le caractère payant**, ou non, de la prestation.

MINISTÈRE DE L'ÉCONOMIE<br>ET DES FINANCES

## **6 CONSEILS PRATIQUES**

## **www.economie.gouv.fr/dgccrf**

Direction générale de la concurrence, de la consommation et de la répression des fraudes

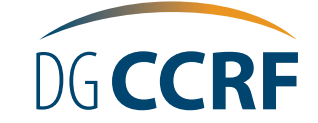

## **Faux sites administratifs, attention aux arnaques !**